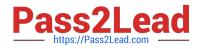

# A00-280<sup>Q&As</sup>

## SAS Certified Clinical Trials Programmer Using SAS 9

# Pass SASInstitute A00-280 Exam with 100% Guarantee

Free Download Real Questions & Answers **PDF** and **VCE** file from:

https://www.pass2lead.com/a00-280.html

### 100% Passing Guarantee 100% Money Back Assurance

Following Questions and Answers are all new published by SASInstitute Official Exam Center

Instant Download After Purchase

- 100% Money Back Guarantee
- 365 Days Free Update
- 800,000+ Satisfied Customers

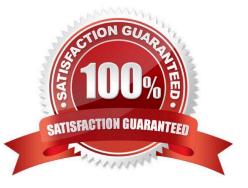

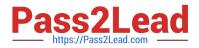

#### **QUESTION 1**

Which statement will create a report footnote that identifies the date and time that the SAS program was executed?

A. footnote1 "Created on andsysdate9 andsystime";

B. footnote1 = "Created on andsysdate9 andsystime";

C. footnote1 \\'Created on andsysdate9 andsystime\\';

D. footnote1 = \\'Created on andsysdate9 andsystime\\';

Correct Answer: A

#### **QUESTION 2**

The data set CM has eight variables including CMTRT and is sorted by STUDYID USUBJID CMSEQ.

DATA\_BB is created by selecting records from CM where the character string "BLOCKER" is included in CMTRT.

| Alphab | etic List of | Variable | s and A | ttributes                              |
|--------|--------------|----------|---------|----------------------------------------|
| #      | Variable     | Type     | Len     | Label                                  |
| 3<br>2 | CHSTDTC      | Char     | 19      | Start Date/Time of Medication          |
| 2      | CHTRT        | Char     | 200     | Reported Name of Drug, Med, or Therapy |
| 1      | USUBJID      | Char 4   | 40      | Unique Subject Identifier              |
|        |              |          | Sort    | Information                            |
|        |              | Sortedby |         | USUBJID CMSTDTC                        |

Which program was used to produce WORK.DATA\_BB?

A. proc sort data=cm out=data\_bb (keep=usubjid cmstdtc cmtrt); by usubjid CMSTDTC; where cmtrt in(\\'BLOCKER\\'); run;

B. proc sort data=CM (keep=usubjid cmstdtc cmtrt) out=data\_bb; by usubjid CMSTDTC; where cmtrt contains \\'BLOCKER\\'; run;

C. data data\_bb; set cm (where=(find(cmtrt,\\'BLOCKER\\',\\'i\\')>0)); by usubjid CMSTDTC; run;

D. data data\_bb; set cm (keep=usubjid cmstdtc cmtrt); by usubjid CMSTDTC; where cmtrt in(\\'BLOCKER\\'); run;

Correct Answer: B

#### **QUESTION 3**

Given the data set HE:

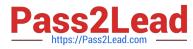

| USUBJID | HETERM          | HESEQ | HEDUR |
|---------|-----------------|-------|-------|
| 201027  | HOSPITALIZATION | 1     | 50    |
| 201027  | HOSPITALIZATION | 2     |       |
| 201027  | HOSPITALIZATION | 3     | 10    |
| 201027  | HOSPITALIZATION | 4     | 5     |
| 211046  | HOSPITALIZATION | 1     | 9     |
| 211046  | HOSPITALIZATION | 2     |       |

The following SAS Program is submitted:

```
data hosp;
retain hospdurd;
set HE;
by usubjid;
if first.usubjid then hospdurd=0;
hospdurd = hospdurd + hedur;
if last.usubjid;
run;
```

What will the values be of variable HOSPDURD for the two subjects?

A. 5, missing

B. missing, missing

C. 65, 9

D. 50, 9

Correct Answer: B

#### **QUESTION 4**

Define.xml is an XML-based submission of a clinical study\\'s: A. results

B. metadata

C. data

D. protocol

Correct Answer: B

#### **QUESTION 5**

Given the following SAS program: Which statement correctly identifies invalid values in the variable TRT, if only the values \\'A\\', B\\', \\'C are valid?

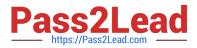

data one; input subjid 1-2 trt \$ 4-5 result \$ 6-7 dtime 9-10 age 11-12; datalines; 01 CR 0 56 02 A PD 1 52 03 B PR 1 47 04 B CR 2 29 05 1 SD 1 39 06 C SD 3 21 07 C PD 2 90 01 A CR 0 43 03 B PD 1 56 ; run;

A. if indexc(TRT, \\'ABC\\') eq 0 then output;

B. if index(TRT, \\'ABC\\') eq 0 then output;

C. if find(TRT, \\'ABC\\') eq 0 then output;

D. if indexw(TRT, \\'ABC\\') eq 0 then output;

Correct Answer: A

A00-280 PDF Dumps

A00-280 Exam Questions

A00-280 Braindumps